## XUSHSH

### Robust Hashing for ACCESS/VERIFY CODE

pbkdf2, scrypt, sha3

code and documentation available on github:

<https://github.com/grapaZ/xushsh>

JohnLeo Zimmer, MD johnleozim@gmail.com

# legacy sign-on security

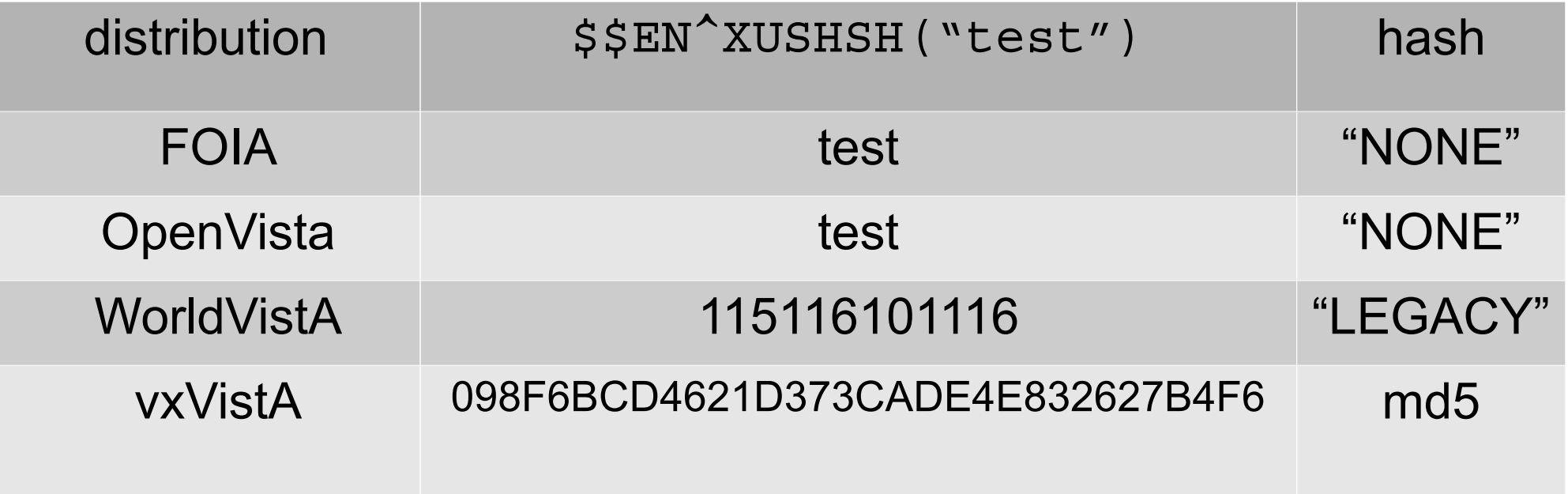

# The Interface to Security

- Weak security that's easy to use will help more people than strong security that's hard to use. e.g.: door locks.
- User interface is more important than security.
- Bad user interfaces drive people away from security.
- Weak security is much better than none at all.
	- Rob Pike 2001
- VOE VistA performs an ASCII transform to turn the user's entry into a numeric string. This is not a hash because the process is easily reversed to retrieve the original text.
- VistA invokes the routine **"XUSHSH to** obfuscate each user's ACCESS CODE and VERIFY CODE when stored in the NEW PERSON FILE in global  $\sqrt[4]{A(200)}$ ,

## **^XUSHSH** Legacy "hash"

EN(X) ; GENERIC HASHING ENCRYPTION --USES ASCII ENCODING N %HASH S %HASH="" N %CHAR  $F$   $CHAR=1:1:5L(X)$  D . I %CHAR#2 S %HASH=\$A(X,%CHAR) %HASH . E S  $$HASH = $HASH$  \$A(X,  $$CHAR$ ) O %HASH

 $MU-beta>w$ \$\$EN^XUSHSH("test") 115116101116

## unhash

```
UN(X) ;TMG/kst - UWINDS FOIA ASCII encoding
       New %HASH Set %HASH=""
       New %TMP Set %TMP=""
       New %DIGIT Set %DIGIT=""
       New I
      For I=1:1:SL(X) Do
      . Set %DIGIT=%DIGIT $E(X,I)
       . If (+%DIGIT>31) Do
       . . Set %TMP=%TMP_$char(%DIGIT)
       . . Set %DIGIT=""
      For I = SL (\text{STMP}) : -1:1 Do
       . If I#2 Do
      . . Set %HASH=$E(%TMP,1) %HASH ; "get 1st char
       . . Set %TMP=$E(%TMP,2,$L(%TMP)) ;"trim off 1st char
       . else Do
      . . Set %HASH=$E(%TMP,$L(%TMP)) %HASH ;"get last char
      . . Set \text{\$TMP=\$E(\$TMP,1,\$L(\$TMP)-1) ; "trim last char
       Quit %HASH
                      MU-beta>w $$UN^VWHSH0("115116101116")
```
**test**

# ACCESS CONTROL needs a real hash

### Earlier work

- Chris Uyehara
	- SHA1 written in MUMPS
	- [Call to openssl -sha512](http://eurocrypt2009rump.cr.yp.to/837a0a8086fa6ca714249409ddfae43d.pdf)
- [DSS/LM](http://eurocrypt2009rump.cr.yp.to/837a0a8086fa6ca714249409ddfae43d.pdf)
	- [Md5 written in MUMPS](http://csrc.nist.gov/groups/ST/hash/statement.html)

### Evolving security environment

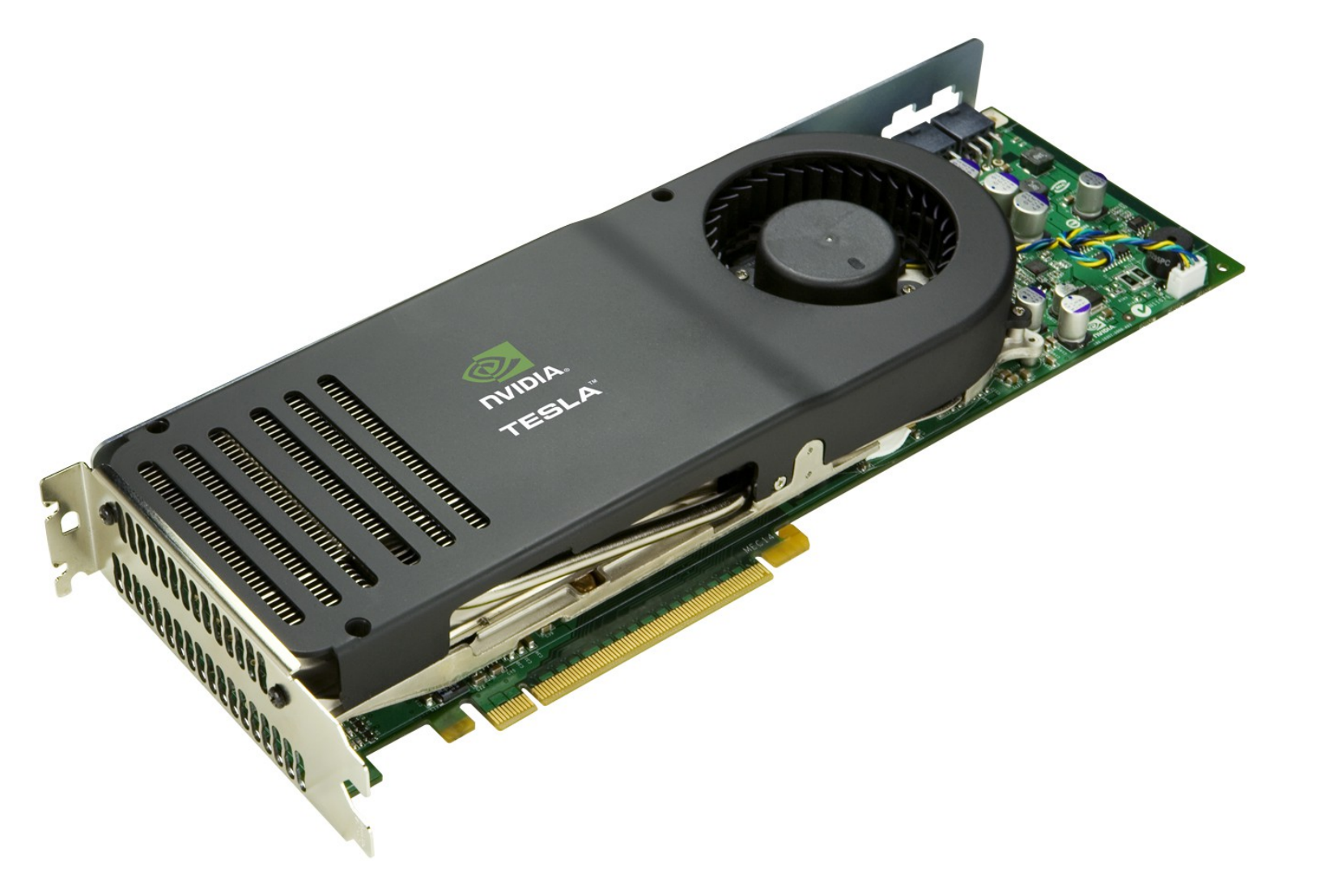

Evolving security environment

All three still useful... but not so much for password protection. Attacks have evolved in both hardware (e.g. GPU) and software (e.g. rainbow tables).

- Md5 weakest
- SHA1 obsolete
- SHA512 stronger, but still **TUU FAST!**

### Sometimes when you fill the vacuum, it still sucks.<br>
Rob Pike

properties of ideal cryptographic hash:

- Can compute the hash value for any given input
- Cannot find an input yielding a specified hash
- Cannot modify input without changing the hash
- Cannot find two inputs with the same hash.

# properties of ideal cryptographic hash:

- Can compute the hash value for any given input
- Cannot find an input yielding a specified hash
- Cannot modify input without changing the hash
- Cannot find two inputs with the same hash.
- Costly to calculate *(and adjustable)*...

## **Demonstration of effect of iterations on time to compute pbkdf2 log-on hash**

#### (\$\$ZHOROLOG^%POSIX)

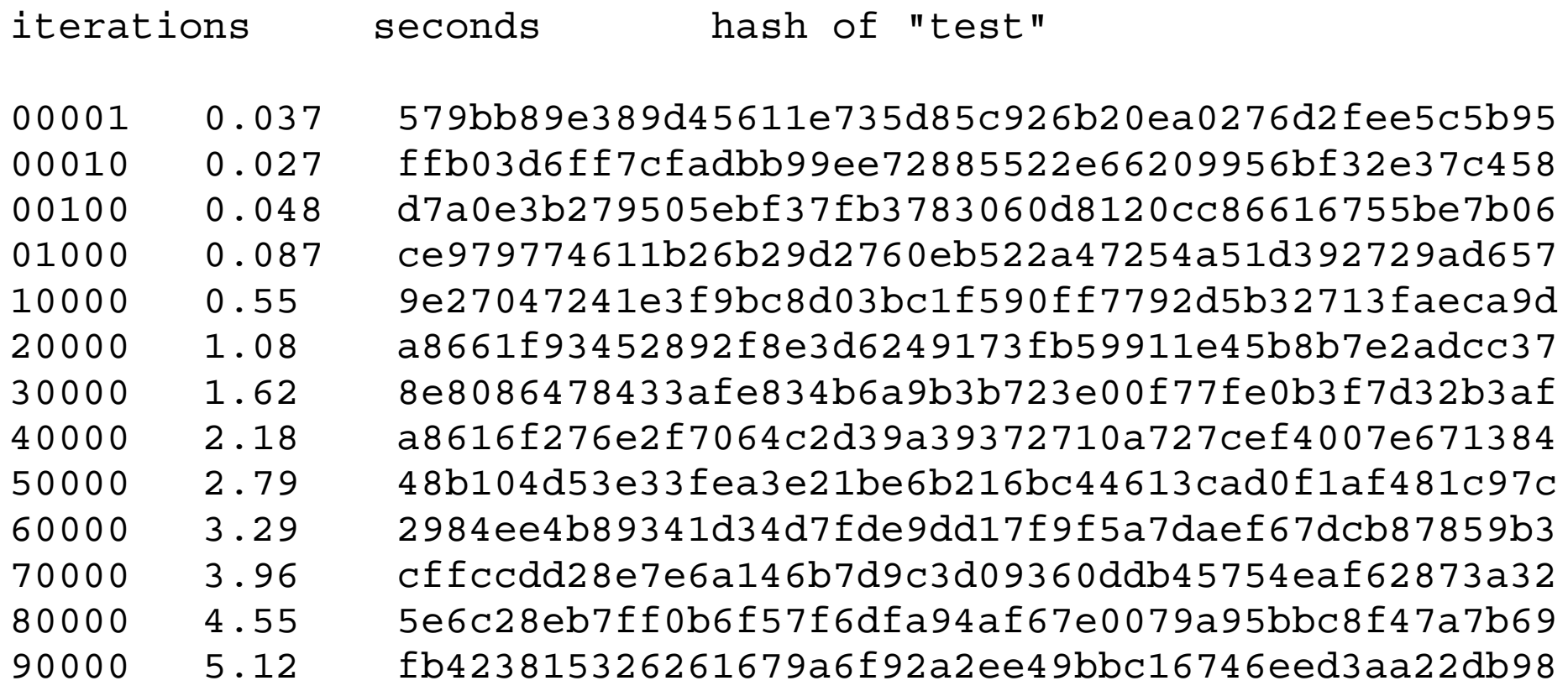

100000 3.95 ← pbkdf2.py uses recursion and segfaults after about 93,540 iterations

# properties of ideal cryptographic hash:

- Can compute the hash value for any given input
- Cannot find an input yielding a specified hash
- Cannot modify input without changing the hash
- Cannot find two inputs with the same hash.
- Costly to calculate...

of both CPU and memory

## **Effect of iterations (N) and memory (r, p) on time to compute scrypt hashes**

N r p seconds

- **16 1 1 .081707**
- **1024 16 8 .241603**
- **16384 1 8 .247368**
- **1048576 1 8 11.540036**
- **2097152 8 1 24.236959**

**scrypt\$1024 16 8 16\$saltydog\$12a5862a1ba3cbee789bb388c427842f**

GTM>s X="SM1234!!"

GTM>S p="pipe" O p:(COMMAND="sed -e 's/\$/\r/' | gpg --print-md SHA256")::"PIPE"

GTM>Use p Write X,! Write /EOF Read Y Close p

GTM>W !,X,!,Y

SM1234!!

58D079D3 613DD04F AD6F092C 600E92DE 83D2323D 545CF3BB 6994464C 97C8E5CD

```
XUSHSH ; JL.Z; MORE ROBUST PASSWORD ENCRYPTION ; 5 SEPTEMBER 2009
 :: GT.M VERSION
 ;; Depends on qpq for hash
 ;; Copyright 2009 JohnLeo Zimmer
 \mathcal{L}\ddot{i};; SF-ISC/STAFF - PASSWORD ENCRYPTION ; 3/23/89 15:09 ; 4/14/05 1:22pm
 : Input in X
 ;; Output in X
 ;; Algorithm for VistA Office EHR encryption (BSL)
 \mathcal{I}A ;
 S X = \xi \xi EN(X)Q
 \ddot{i}EN(X, HASH) ; SHA-256 hash
 IF $G(HASH) = " " S HASH = "SHA256" ; DEFAULT is SHA256IF HASH' ["SHA" O X
                     ;; EN(X, "something else") returns unhashed X
 OPEN "PIPE": (COMMAND="sed -e 's/$/\r/' | gpg --print-md " HASH) :: "PIPE"
 USE "PIPE" W X, ! W /EOF R X
 CLOSE "PIPE"
 OUIT X
```

```
XUSHSH ; ; GpZ; ; IMPROVED HASHING UTILITY: Cache/Windows
                 (VWHSHCWN): 01/08/2010
   V :: 8.0: KERNEL: : Jul 10, 1995
    \cdot ; ;
   A S X = \xi \xi EN(X) Q\thereforeEN(X, HASH) ; ;
    N (X, HASH)D: '$L ($G(^*$ZOSF("HASHLIST")) ) DEFHASH' WHSHO
    S HASHLIST=^%ZOSF("HASHLIST")
    S HASH=$S ('$L ($G (HASH)) :
$P(HASHLIST, " | ", 1), 1: $TR(HASH, "abcdefghijklmnopqrstuvwxyz-
", "ABCDEFGHIJKLMNOPQRSTUVWXYZ"))
     IF HASH="LEGACY" QUIT $$EN^VWHSHLEG(X)
    Q: HASHLIST' [ (" " HASH " ") X
    N PIPE, ZUT, I
    S ZUT = $ZUTIL(68, 40, 1)S PIPE=" echo " X "||"_$P(HASHLIST, "||", 3) _"gpg --print-md
" HASH
    OPEN PIPE: "O"
    F I=1:1:4 USE PIPE R X Q: $ZEOF<0 S HASHOUT=$G(HASHOUT) X
    CLOSE PIPE
    S ZUT=$ZUTIL(68,40,ZUT), X=HASHOUT
    O STR(X, " "")
```

```
XUSHSH :: GpZ: -: IMPROVED HASHING UTILITY: for Cache/Linux (VWHSHCLX):
                   01/08/2010
   V :: 8.0; KERNEL; ; Jul 10, 1995
    \cdotsA S X = S SEN(X) O
    \cdot :
   EN(X, HASH) ::
    N (X, HASH)D: '$L($G(^%ZOSF("HASHLIST"))) DEFHASH^VWHSHO
     S HASHLIST=^%ZOSF("HASHLIST")
     S HASH=$S('$L($G(HASH)):$P(HASHLIST, "|", 1), 1:$TR(HASH,
          "abcdefqhijklmnopqrstuvwxyz- ", "ABCDEFGHIJKLMNOPQRSTUVWXYZ"))
     IF HASH="LEGACY" OUIT SSEN^VWHSHLEG(X)
     O: HASHLIST' [(" " HASH " ") X
     S SED="sed -e 's/$/\r/'|"
    N PIPE, ZUT, I
     S ZUT=$ZUTIL(68, 40, 1) ;; MSM-style End-of-File Handling
     S PIPE=" echo " X "||" SED $P(HASHLIST, "||", 3) "qpq --print-md " HASH
     OPEN PIPE: "O"
     F I=1:1:4 USE PIPE R X Q: $ZEOF<0 S HASHOUT=$G(HASHOUT) X
     CLOSE PIPE
     S ZUT=$ZUTIL(68,40,ZUT),X=HASHOUT
     O STR(X, " "")
```

```
XUSHSH ; ; GpZ; -; IMPROVED HASHING UTILITY: GT.M Version (VWHSHGTM) ;
                   01/08/2010V :: 8.0 ; KERNEL :: Jul 10, 1995
    \thereforeA S X = $SEN(X) O
    \cdot :
   EN(X, HASH) ;
    N (X, HASH)D: '$L($G(^%ZOSF("HASHLIST"))) DEFHASH^VWHSH0
    S HASHLIST=^%ZOSF("HASHLIST")
    S HASH=$S ('$L ($G (HASH)):$P (HASHLIST, "|", 1), 1:$TR (HASH,
      "abcdefghijklmnopqrstuvwxyz-
      ", "ABCDEFGHIJKLMNOPQRSTUVWXYZ"))
    IF HASH="LEGACY" QUIT $$EN^VWHSHLEG(X)
    O: HASHLIST' [ (" " HASH " ") X
    S SED="sed -e 's/$/\r/'|"
    OPEN "PIPE": (COMM=SED "gpg --print-md " HASH): : "PIPE"
    USE "PIPE" W X, ! W /EOF
    F R X Q: $ZEOF S HASHOUT=$G (HASHOUT) X
    CLOSE "PIPE"
    Q $TR(HASHOUT, " ")
```
## SHA-3 (Keccak) pysha3 for Python 2.6 – 3.4

```
c:\Python27>python
Python 2.7.5 (default, May 15 2013, 22:44:16) [MSC v.1500 64 bit (AMD64)] on win32
Type "help", "copyright", "credits" or "license" for more information.
>>> import sys
>>> import hashlib
\Rightarrow if sys.version info < (3, 4):
... import sha3
...
\Rightarrow s = hashlib.new("sha3 512")
>>> s =hashlib.sha3_512()
>>> s.name
'sha3_512'
>>> s.digest_size
64
>>> s.update(b"data")
>>> s.hexdigest()
'1065aceeded3a5e4412e2187e919bffeadf815f5bd73d37fe00d384fe29f55f08462fdabe1007b9
93ce5b8119630e7db93101d9425d6e352e22ffe3dcb56b825'
>
```
#### **https://pypi.python.org/pypi/pysha3/0.3**

## SHA-3 (Keccak)

Import sha3

```
# sha3_228(), sha3_256(), sha3_384(), and sha3_512().
```

```
if (hsh=="sha3"):
     if (keylen < 48):
           hash=hashlib.sha3_256 # 32
     elif (keylen > 63):
           hash=hashlib.sha3_512 # 64
     else:
           hash=hashlib.sha3_384 # 48
     Flag=1
```

```
if (fla = 1):
      print hsh+"$"+salt+"$"+hash(input + 
salt).hexdigest()
      exit()
```
- Calls to \$\$EN^XUSHSH
	- XUS
	- USERBLK
	- XUSBE1
	- XUS2
	- XOBSRAKJ
- Calls to \$\$CHECKAV^XUS
	- XMRPOP
	- XUSG
	- XUSRA
	- XUSRB
	- XUSRB5
	- XUVERIFY

## CHECKAV^XUS(X1)

```
S X = SP(X1, ";") Q: X = "" - 1 S: XUF %1= "Access: "X
Q: X' ? 1.20ANP 0
S X = \frac{25}{3}EN^{\wedge}XUSHSH(X) I '\frac{5D}{\wedge}VA(200, "A", X) D LBAV Q 0
S 81 = m, IEN = 50 (^V A (200, "A", X, 0)), XUF(.3) = IEN D USER(IEN)
S X=\zeta P(X1, ";", 2) S:XUF \zeta 1 = "Verify: " X S X = \zetaSEN^{\wedge}XUSHSH(X)I $P(XUSER(1), \mathbb{I}^{\wedge}", 2) '=X D LBAV Q 0
```
- -

# prepare MUMPS environment:

- We are now ready to hook these tools into the MUMPS code of the Kernel. Our distribution provides a configuration utility,  $\sim$ VWHSH0 will be used to prepare the ground and then to install the proper version tailored to either GT.M or Cache. A configuration array stored at  $\gamma$ VA(200, "VWHSH") is built, ready to redirect control to the chosen hash algorithm. Final conversion of the NEW PERSON file is done, in Stage 3 by calls into  $\sim$ VWHSH0.
- routine entry points
- VWHSH0 TEST, SAVEOLD, BUILD(), MOVEIN
- TO(FROMHASH, TOHASH), REVERT, KILL
- VWHSH3 Caché version XUSHSH
- VWHSH8 GTM version XUSHSH

### https://github.com/grapaZ/xushsh

Readme.txt

robust\_xushsh.odt/.pdf

### XUSHSH

[Robust Hashing](https://github.com/grapaZ/xushsh) for ACCESS/VERIFY CODE

pbkdf2, scrypt, sha3

code and documentation available on github:

https://github.com/grapaZ/xushsh

JohnLeo Zimmer, MD johnleozim@gmail.com

### legacy sign-on security

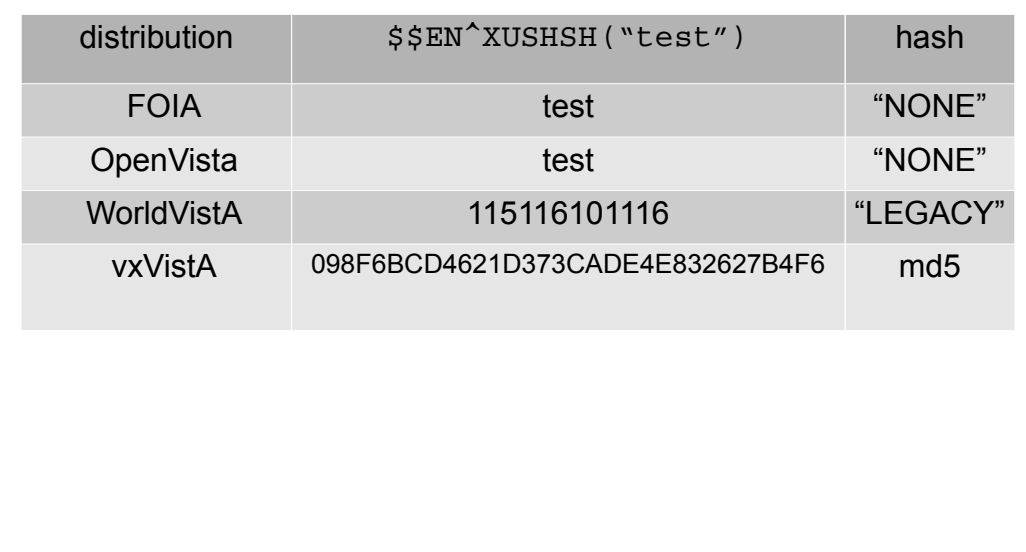

### The Interface to Security

- Weak security that's easy to use will help more people than strong security that's hard to use. e.g.: door locks.
- User interface is more important than security.
- Bad user interfaces drive people away from security.
- Weak security is much better than none at all.

– Rob Pike 2001

- VOE VistA performs an ASCII transform to turn the user's entry into a numeric string. This is not a hash because the process is easily reversed to retrieve the original text.
- VistA invokes the routine ^XUSHSH to obfuscate each user's ACCESS CODE and VERIFY CODE when stored in the NEW PERSON FILE in global  $\textdegree\textsf{VA}(200,$

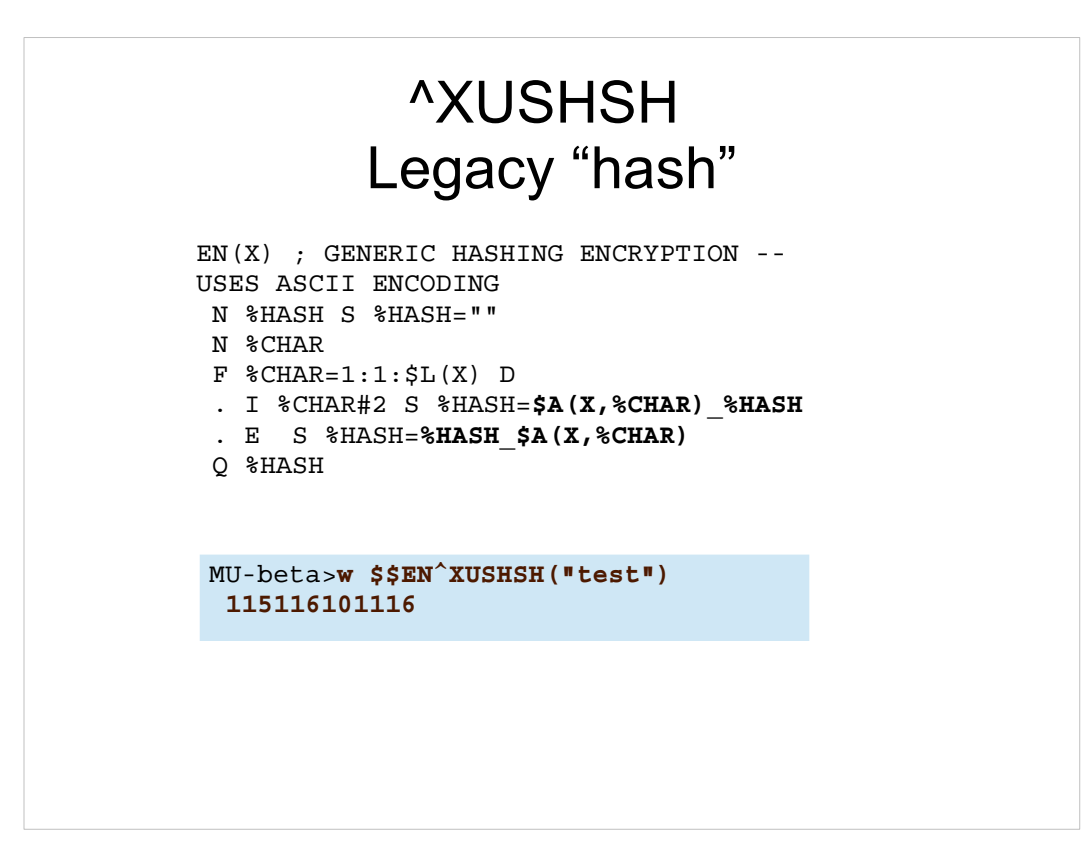

### **unhash**

```
UN(X) ;TMG/kst - UWINDS FOIA ASCII encoding
       New %HASH Set %HASH=""
       New %TMP Set %TMP=""
       New %DIGIT Set %DIGIT=""
       New I
       For I=1:1:$L(X) Do
      . Set %DIGIT=%DIGIT $E(X, I)
       . If (+%DIGIT>31) Do
       . . Set %TMP=%TMP_$char(%DIGIT)
       . . Set %DIGIT=""
       For I=$L(%TMP):-1:1 Do
       . If I#2 Do
 . . Set %HASH=$E(%TMP,1)_%HASH ;"get 1st char
 . . Set %TMP=$E(%TMP,2,$L(%TMP)) ;"trim off 1st char
       . else Do
      . . Set %HASH=$E(%TMP, $L(%TMP)) %HASH ; "get last char
      . . Set \text{\$TMP=\$E(\$TMP, 1, $L(\$TMP) - 1) ; "trim last char
       Quit %HASH
                     MU-beta>w $$UN^VWHSH0("115116101116")
                      test
```
### ACCESS CONTROL needs a real hash

Earlier work

- Chris Uyehara
	- SHA1 written in MUMPS
	- Call to openssl -sha512
- DSS/LM
	- Md5 written in MUMPS

http://eurocFyplw2009ruithp.cr.yp.to/837a0a8086fa6c First, please do not use SHA-1. It is quite vulnerable a714249409ddfae43d.pdf

 and Federal agencies must phase out its use by the end of 2010

http://csrc.nist.gov/groups/ST/hash/statement.html

Secondly, in general, and for cryptographic functions specifically, it is preferable to use standard external libraries. It is better to use heavily used, widely scrutinized code that will be regularly patched than specific, ad hoc code. Both MUMPS implementations used for VistA provide straightforward access to standard external libraries, and that is IMHO the right way to compute cryptographic hashes.

Regards -- Bhaskar 6/12/2009

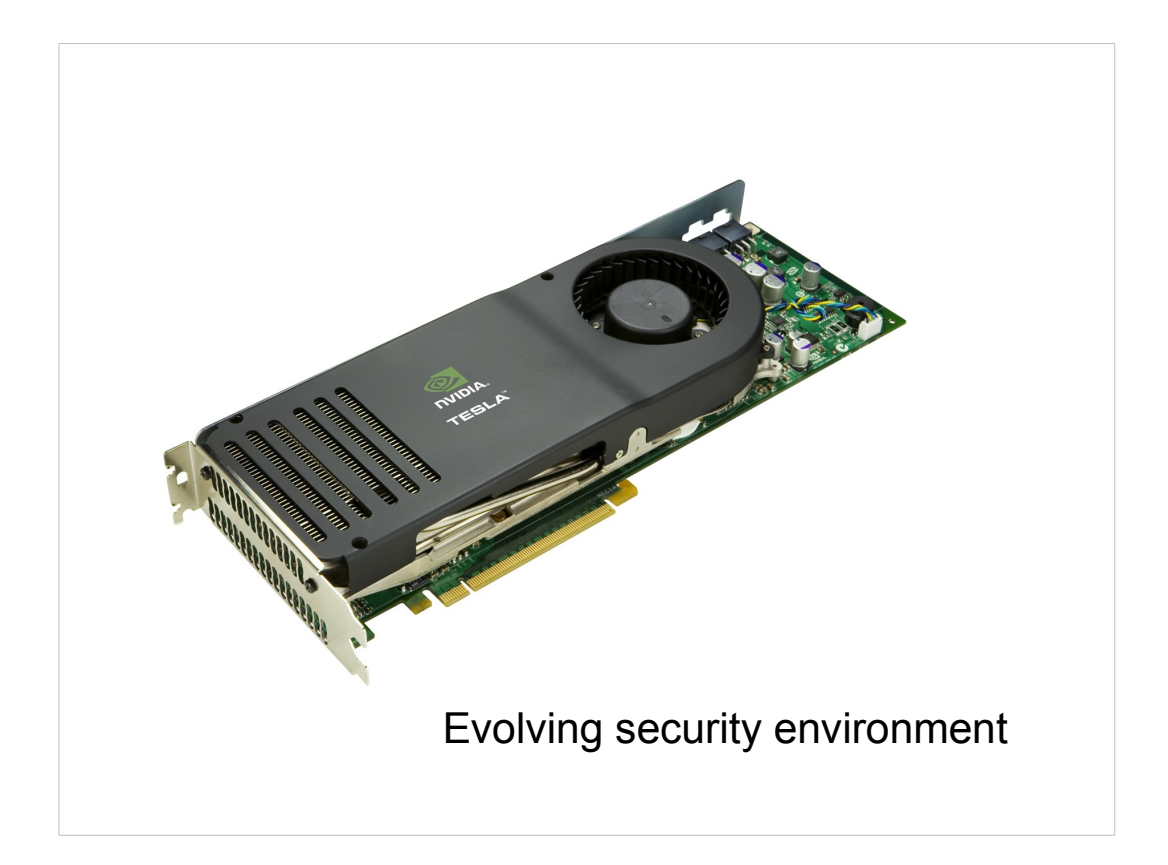

All three still useful... but not so much for password protection. Attacks have evolved in both hardware (e.g. GPU) and software (e.g. rainbow tables).

- Md5 weakest
- SHA1 obsolete
- SHA512 stronger, but still **TOO FASTI**

GTM>s X="SM1234!!"

GTM>S p="pipe" O p:(COMMAND="sed -e 's/\$/\r/' | gpg --print-md SHA256")::"PIPE"

GTM>Use p Write X,! Write /EOF Read Y Close p

GTM>W !,X,!,Y

SM1234!!

58D079D3 613DD04F AD6F092C 600E92DE 83D2323D 545CF3BB 6994464C 97C8E5CDj

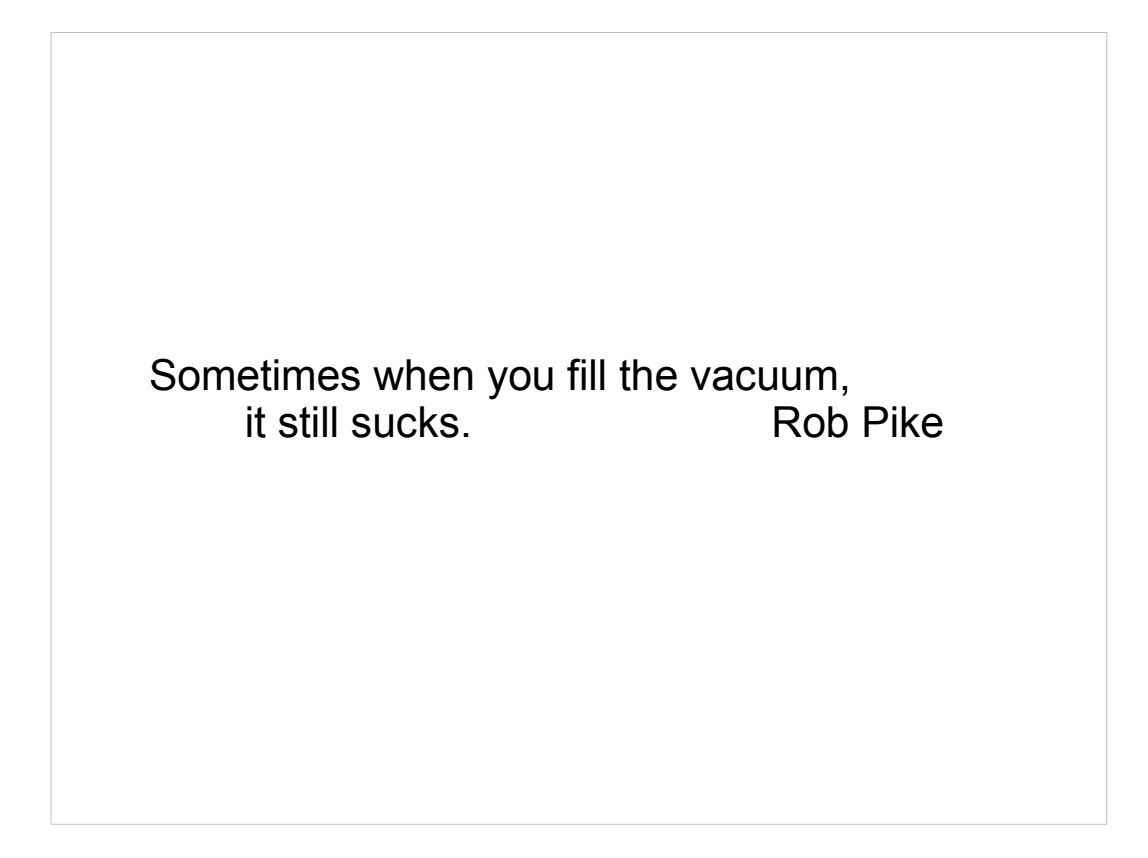

#### properties of ideal cryptographic hash:

- Can compute the hash value for any given input
- Cannot find an input yielding a specified hash
- Cannot modify input without changing the hash
- Cannot find two inputs with the same hash.

#### properties of ideal cryptographic hash:

- Can compute the hash value for any given input
- Cannot find an input yielding a specified hash
- Cannot modify input without changing the hash
- Cannot find two inputs with the same hash.
- Costly to calculate *(and adjustable)*...

#### **Demonstration of effect of iterations on time to compute pbkdf2 log-on hash**

(\$\$ZHOROLOG^%POSIX)

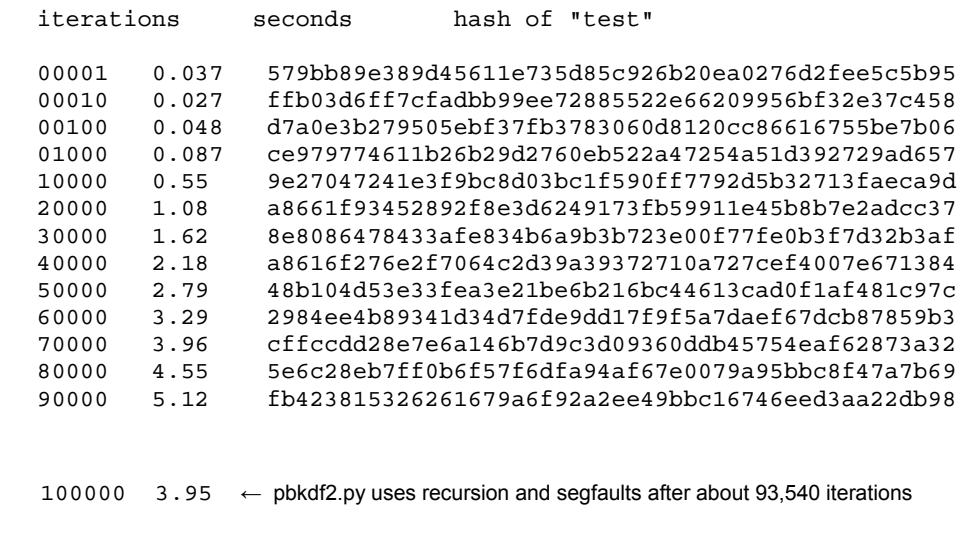

#### properties of ideal cryptographic hash:

- Can compute the hash value for any given input
- Cannot find an input yielding a specified hash
- Cannot modify input without changing the hash
- Cannot find two inputs with the same hash.
- Costly to calculate...

of both CPU and memory

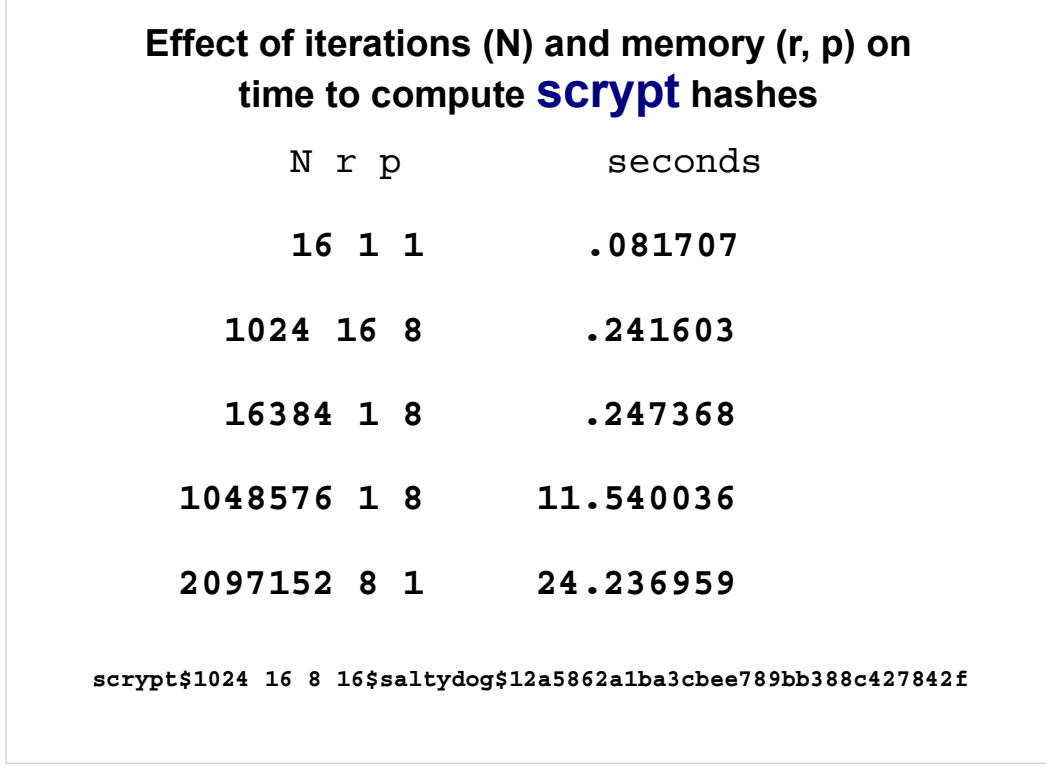

demo ;;2014-01-19 10:54 AM

 for mod="16 1 1 16","1024 8 16 16","16384 8 1 16","16384 16 2 16","1048576 8 1 16","2097152 8 1 16" do

```
 . ;write !,mod,!
```

```
 . set START=$Piece($$ZHOROLOG^%POSIX,",",2)
```

```
:;; write "START " START, !
```
 . write \$\$OS^VWHSH8("python /home/vista/bin/xus.py -z 'scrypt\$" mod "\$saltydog'"), " "

```
 . set STOP=$Piece($$ZHOROLOG^%POSIX,",",2)
```

```
 . ;; write "STOP "_STOP,!
```

```
 . write STOP-START,!
```
. quit

GTM>s X="SM1234!!"

GTM>S p="pipe" O p:(COMMAND="sed -e 's/\$/\r/' | gpg --print-md SHA256")::"PIPE"

GTM>Use p Write X,! Write /EOF Read Y Close p

GTM>W !,X,!,Y

SM1234!!

58D079D3 613DD04F AD6F092C 600E92DE 83D2323D 545CF3BB 6994464C 97C8E5CD

```
XUSHSH ;JL.Z; MORE ROBUST PASSWORD ENCRYPTION ; 5 SEPTEMBER 2009
;; GT.M VERSION
 ;; Depends on gpg for hash
 ;; Copyright 2009 JohnLeo Zimmer
 ;; 
 ;;
 ;;SF-ISC/STAFF - PASSWORD ENCRYPTION ;3/23/89 15:09 ; 4/14/05 1:22pm
 ;; Input in X
;; Output in X
 ;; Algorithm for VistA Office EHR encryption (BSL)
 ;;
A ;
S X = $$EN(X)Q
 ;
EN(X,HASH) ; SHA-256 hash
 IF $G(HASH) = " " S HASH = "SHA256" ; } DEFAULT is SHA256<br>IF HASH'["SHA" O X ;; EN(X, "something e
                          ;; EN(X, "something else") returns unhashed X
OPEN "PIPE":(COMMAND="sed -e 's/$/\r/' | gpg --print-md "_HASH)::"PIPE"
 USE "PIPE" W X,! W /EOF R X
 CLOSE "PIPE"
 QUIT X
```
Lars Nooden lars.curator@gmail.com via googlegroups.com 9/5/09

to hardhats

JohnLeo Zimmer wrote:

> Thanks, Lars

> This version may be a bit cleaner in a gt.m pipe.

You're welcome. It is only a matter of removing occurrences of ctrl-M,

when paired with ctrl-J, and so can be even more generic using sed:

```
 sed 's/\x0D$//' < test | gpg --print-md SHA256
```
dos2unix is available everywhere, but not by default on some systems.

```
XUSHSH ; ; GpZ; ; IMPROVED HASHING UTILITY: Cache/Windows
                (VWHSHCWN); 01/08/2010
   V ; ; 8.0; KERNEL; ; Jul 10, 1995
    \cdotsA S X = \frac{1}{2}E N(X) Q\thereforeEN (X, HASH);
    N(X, HASH)D: '$L($G(^%ZOSF("HASHLIST"))) DEFHASH^VWHSH0
    S HASHLIST=^%ZOSF("HASHLIST")
    S HASH=$S ('$L ($G (HASH)):
$P(HASHLIST, "|",1), 1: $TR(HASH, "abcdefghijklmnopqrstuvwxyz-
", "ABCDEFGHIJKLMNOPQRSTUVWXYZ"))
    IF HASH="LEGACY" QUIT $$EN^VWHSHLEG(X)
    Q: HASHLIST' [(" "_HASH_" ") X
    N PIPE, ZUT, I
    S ZUT = $ZUTIL(68, 40, 1)S PIPE=" echo " X "||" $P(HASHLIST, "||", 3) "gpg --print-md
" HASH
    OPEN PIPE: "Q"
    F I=1:1:4 USE PIPE R X Q: $ZEOF<0 S HASHOUT=$G (HASHOUT) X
    CLOSE PIPE
    S ZUT=$ZUTIL(68,40,ZUT), X=HASHOUT
    Q $TR(X, " "")
```

```
XUSHSH ; ; GpZ; -; IMPROVED HASHING UTILITY: for Cache/Linux (VWHSHCLX);
                       01/08/2010
     V ;;8.0; KERNEL;;Jul 10, 1995
      \mathcal{V}A S X = $SEN(X) Q\cdot :
     EN (X, HASH) ; ;
     N (X, HASH)D: '$L($G(^%ZOSF("HASHLIST"))) DEFHASH^VWHSH0
      S HASHLIST=^%ZOSF("HASHLIST")
     S HASH=$S('$L($G(HASH)):$P(HASHLIST,"|",1),1:$TR(HASH,<br>"abcdefghijklmnopqrstuvwxyz-","ABCDEFGHIJKLMNOPQRSTUVWXYZ"))
      IF HASH="LEGACY" QUIT $$EN^WHSHLEG(X)<br>Q:HASHLIST'[(" "_HASH_" ") X
      S SED="sed -e 's/$/\r/'|"
      N PIPE, ZUT, I
      S ZUT=$ZUTIL(68,40,1) ;; MSM-style End-of-File Handling<br>S PIPE=" echo "_X_"||"_SED_$P(HASHLIST,"||",3)_"gpg --print-md "_HASH
      OPEN PIPE: "Q"
      F I=1:1:4 USE PIPE R X Q: $ZEOF<0 S HASHOUT=$G(HASHOUT) \_\, X
      CLOSE PIPE
      S ZUT=$ZUTIL(68,40,ZUT), X=HASHOUT
      Q $TR(X, " ")
```

```
XUSHSH ; ; GpZ; -; IMPROVED HASHING UTILITY: GT.M Version (VWHSHGTM) ;
                   01/08/2010
   V ; ; 8.0; KERNEL; ; Jul 10, 1995
    \cdotsA S X = \frac{1}{2}E N(X) Q\cdots\text{EN}\left(\text{X}, \text{HASH}\right) ; ;
    N (X, HASH)
    D: '$L($G(^%ZOSF("HASHLIST"))) DEFHASH^VWHSH0
    S HASHLIST=^%ZOSF("HASHLIST")
    S HASH=$S ('$L ($G (HASH)) : $P (HASHLIST, "|", 1), 1:$TR (HASH,
      "abcdefghijklmnopqrstuvwxyz-
      ", "ABCDEFGHIJKLMNOPQRSTUVWXYZ"))
    IF HASH="LEGACY" QUIT $$EN^VWHSHLEG(X)
     Q: HASHLIST' [("" HASH "") X
     S SED="sed -e 's/$/\r/'|"
     OPEN "PIPE": (COMM=SED_"gpg --print-md "_HASH):: "PIPE"
    USE "PIPE" W X, ! W /EOF
     F R X Q: $ZEOF S HASHOUT=$G (HASHOUT) \_XCLOSE "PIPE"
     Q $TR(HASHOUT, " ")
```
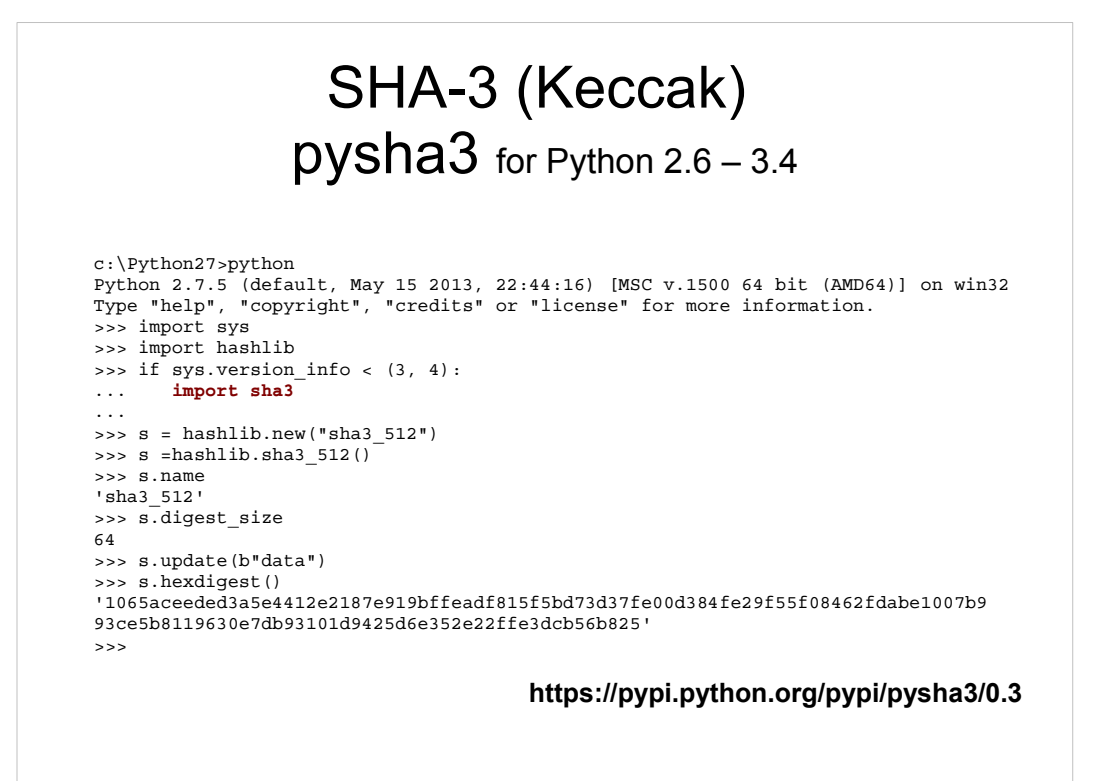

#### SHA-3 (Keccak) Import sha3 # sha3\_228(), sha3\_256(), sha3\_384(), and sha3\_512(). if  $(hsh=="sha3")$ : if (keylen < 48): hash=hashlib.sha3\_256 # 32 elif (keylen > 63): hash=hashlib.sha3\_512 # 64 else: hash=hashlib.sha3\_384 # 48 Flag=1 if (flag==1): print hsh+"\$"+salt+"\$"+hash(input + salt).hexdigest() exit()

#### • Calls to \$\$EN^XUSHSH

- XUS
- $-$  USERBLK
- XUSBE1
- XUS2
- XOBSRAKJ

#### • Calls to \$\$CHECKAV^XUS

- XMRPOP
- XUSG
- XUSRA
- XUSRB
- XUSRB5
- XUVERIFY

#### CHECKAV^XUS(X1)  $\bullet$  $\bullet$ S X= $\frac{5}{5}P(X1, ","")$  Q:X="<sup>^</sup>" -1 S:XUF %1="Access: " X  $Q: X " ? 1.20ANP 0$ S X=\$\$EN^XUSHSH(X) I '\$D(^VA(200, "A", X)) D LBAV Q 0 S %1="", IEN=\$0(^VA(200, "A", X, 0)), XUF(.3)=IEN D USER(IEN) S X=\$P(X1, "; ", 2) S:XUF %1="Verify: " X S X=\$  $SEN^{\wedge}XUSHSH(X)$ I \$P(XUSER(1),  $\sqrt{n}$ , 2) '=X D LBAV Q 0  $\ddot{\phantom{0}}$  $\ddot{\phantom{a}}$

#### prepare MUMPS environment:

- We are now ready to hook these tools into the MUMPS code of the Kernel. Our distribution provides a configuration utility,  $\gamma$ WHSH0 will be used to prepare the ground and then to install the proper version tailored to either GT.M or Cache. A configuration array stored at  $\gamma$ VA(200, "VWHSH") is built, ready to redirect control to the chosen hash algorithm. Final conversion of the NEW PERSON file is done, in Stage 3 by calls into  $\gamma$ VWHSH0.
- routine entry points
- VWHSH0 TEST, SAVEOLD, BUILD(), MOVEIN
- TO(FROMHASH, TOHASH), REVERT, KILL
- VWHSH3 Caché version XUSHSH
- VWHSH8 GT.M version XUSHSH

https://github.com/grapaZ/xushsh

Readme.txt

robust\_xushsh.odt/.pdf